# **Pembuatan Kebun Binatang Virtual Untuk Pembelajaran Mengenai Binatang Liar**

David Liemanto Gunawan<sup>1</sup>, Liliana<sup>2</sup>, Gregorius Satia Budhi<sup>3</sup> Program Studi Teknik Informatika Fakultas Teknologi Industri Universitas Kristen Petra Jl. Siwalankerto 121 – 131 Surabaya 60236 Telp. (031) – 2983455, Fax. (031) – 8417658 E-mail: david.lg137@gmail.com<sup>1</sup>, lilian@petra.ac.id<sup>2</sup>, greg@petra.ac.id<sup>3</sup>

## **ABSTRAK**

Seiring dengan metode pembelajaran yang makin berkembang ke arah pembelajaran interaktif, teknologi yang menunjang pembelajaran interaktif juga ikut berkembang, mulai dari penggunaan aplikasi di komputer, dan berkembang ke perangkat mobile. Salah satu teknologi yang sedang berkembang saat ini adalah teknologi *virtual reality*. Saat ini teknologi *virtual reality* dapat digunakan dengan mudah dan dengan peralatan yang mudah ditemukan juga.

Sistem yang dibuat meliputi proses pembuatan *game world* berupa kebun binatang, binatang *virtual* yang akan mengisi kebun binatang, dan *player* yang dapat dikendalikan oleh *user*. *Game world* merupakan dunia yang akan dijelajahi oleh *user* dalam hal ini adalah sebuah kebun binatang, dan di dalam kebun binatang tersebut terdapat beberapa binatang *virtual* yang memiliki desain *state machine* untuk mengatur perilaku dan kebiasaan masingmasing binatang. Pembuatan aplikasi ini menggunakan Unity dan Google Cardboard *Software Development Kit*.

Pada skripsi ini dilakukan pembuatan aplikasi untuk memanfaatkan *virtual reality* sebagai media pembelajaran interaktif dan menarik, untuk mempelajari makhluk hidup untuk anak-anak, dengan tidak hanya dengan teori tetapi juga dengan peragaan langsung mengenai dunia binatang. Aplikasi ini akan berjalan pada perangkat Android dan menggunakan Google Cardboard sebagai media *virtual reality*

**Kata Kunci :** *Virtual Reality*, Google Cardboard, *State Machine,* Android, Unity**.**

## *ABSTRACT*

*Along with increasingly learning methods evolving towards interactive learning, the technologies that supports it are also developed, from the use of computer applications, to the use of mobile devices. One of the technologies that are developed today is the technology of virtual reality. Currently the virtual reality technology can be used easily and with equipment that is easy to find around us.* 

*The system is made covering the process of making a virtual zoo for the game world, virtual animals that will fill the zoo, and a player that can be controlled by the user. Game world is a world that will be explored by the user and in this case is a zoo, and inside the zoo there are some virtual wild animals that have a state machines design to regulate the behavior and habits of each animal. This application is made using Google Cardboard Software Development Kit and Unity.*

*Therefore, this thesis conducted by making an application to utilize virtual reality as an interactive and an attractive learning media,* 

*to study living wild animals for kids, with not only the theory but also with live demonstrations of the animal world. This application will run on android devices and using Google Cardboard as a medium for virtual reality.*

*Keywords : Virtual Reality, Google Cardboard, State Machine, Android, Unity.*

# **1. PENDAHULUAN**

*Virtual Reality* merupakan sebuah media baru penyampaian informasi yang sedang berkembang saat ini. Sebelum adanya *virtual reality*, media penyampaian informasi biasanya hanya memanfaatkan media *audio* dan *visual*, dan belum memanfaatkan sensor pergerakan, sehingga media tersebut lebih bersifat statis dan hanya bisa dinikmati secara satu arah. Pengembangan teknologi saat ini memungkinkan sebuah interaksi yang lebih baik dan lebih nyata antara sebuah media dengan manusia.

Dengan adanya *virtual reality* maka seorang *user* dapat menikmati penyampaian informasi secara lebih nyata dan lebih menarik. *Virtual reality* memungkinkan seorang *user* untuk merasakan terjun langsung ke sebuah dunia baru. Pemanfaatan berbagai macam sensor berperan besar dalam pengeksekusian sebuah *virtual reality*, dengan adanya berbagai macam sensor maka memungkinkan seorang *user* dapat berinteraksi secara lebih nyata karena setiap tindakan yang *user* lakukan dapat dimasukkan ke dalam dunia *virtual*.

Melihat dari kemampuan yang dapat dilakukan *virtual reality* maka *virtual reality* memiliki potensial untuk dimanfaatkan sebagai media pembelajaran. Hal ini disebabkan karena dengan menggunakan *virtual reality* pembelajaran dirasa lebih efisien daripada penjelasan secara teori, karena ada visualisasi langsung. Penggunaan dunia virtual juga bisa dipakai sebagai media praktikum sampai sebuah batasan tertentu, karena secara persiapan lebih mudah untuk dipersiapkan.

Salah satu pembelajaran yang dapat menggunakan *virtual reality* adalah mempelajari makhluk hidup untuk anak-anak. Dengan memanfaatkan *virtual reality* maka anak-anak tidak hanya mempelajari binatang secara teori saja, tetapi juga dapat melihat kehidupan binatang secara lebih dekat dan lebih aman.

# **2. DASAR TEORI**

## *Virtual Reality*

*Virtual reality* merupakan sebuah istilah yang digunakan untuk menggambarkan sebuah kenyataan buatan yang dibuat untuk sebuah tujuan tertentu. Istilah *virtual* sendiri berarti sesuatu yang memiliki esensi dan dampak tetapi bukanlah sebuah fakta, itu berarti tidak ada batasan apakah sebuah objek dapat dikatakan sebagai sebuah objek *virtual* asal masih di dalam lingkup sesuatu yang tidak nyata. Berbeda dengan *virtual*, *reality* memiliki arti yang lebih kompleks, *reality* memiliki arti sebagai kondisi atau kualitas yang nyata, sesuatu yang ada secara independen terlepas dari ide-ide mengenai sesuatu itu, dan sesuatu yang merupakan hal yang nyata yang dibedakan dari sesuatu yang tidak atau kurang jelas. Sederhananya *reality* adalah sebuah tempat, atau objek nyata yang dapat kita rasakan. Berdasarkan kedua pengertian dari *virtual*  dan *reality* maka dapat disimpulkan bahwa *virtual reality* adalah sebuah kenyataan buatan yang tidak nyata namun dapat dirasakan dan memberikan dampak yang nyata. [7]

## *Virtual Reality Key Element*

Sebuah kenyataan *virtual*, atau kenyataan yang sesungguhnya, pada dasarnya memerlukan empat elemen kunci agar dapat dirasakan dengan maksimal, empat elemen itu adalah:

## *2.2.1. Virtual World*

Arti dari *virtual world* atau dunia *virtual* sendiri adalah sebuah ruang imaginer atau tidak nyata yang dimanifestasikan oleh sebuah media, arti kedua dari *virtual world* adalah deskripsi dari sekumpulan objek yang berada dalam sebuah ruang dan aturanaturan yang mengatur objek-objek terkait. Contoh sederhana dari dunia *virtual* adalah pada sebuah penampilan drama atau film, dimana segala kejadiannya terjadi dalam sebuah dunia yang diciptakan oleh sutradara atau pembuat drama atau film tersebut, lebih dalam lagi, dunia yang diciptakan lalu diisi oleh actor, musik, dan segala set di panggung sehingga menjadikan dunia yang telah dibuat menjadi lebih hidup, pada saat ada seseorang yang menyaksikan drama atau film tersebut, maka orang tersebut sebenarnya telah menikmati dunia *virtual* dari drama atau film tersebut.

#### *2.2.2. Immersion*

*Immersion* adalah elemen kunci lainnya yaitu menyatukan *user* dengan realita lain, dan sudut pandang yang lain, atau secara sederhana menyatukan *user* dengan realita dan atau sudut pandang alternatif, yang bisa saja sama seperti realita atau sudut pandang sesungguhnya atau sebaliknya sebuah realita atau sudut pandang lain yang benar- benar berbeda dengan kondisi asli. *Immersion* dapat dicapai karena adanya pengertian bahwa sebuah medium informasi dikatakan *valid* apabila setiap yang menggunakannya dapat memperoleh sebuah informasi tanpa adanya pengauruh luar, hal ini memberikan kemungkinan bahwa ada sebuah cara untuk menyampaikan informasi selain sesuatu yang nyata dalam dua cara yaitu menangkap informasi dari dunia alternatif atau melihat dunia nyata dari sudut pandang yang berbeda.

#### *2.2.3. Sensory Feedback*

*Sensory Feedback* merupakan sebuah kunci yang esensial dalam *virtual reality* yang membedakan *virtual reality* dari media tradisional kebanyakan, karena tidak seperti media tradisonal yang merupakan penyampaian informasi satu arah *virtual reality* mengijinkan *user* untuk memberikan dampak kepada dunia *virtual* sesuai dengan posisi *user*, dan sebaliknya dunia *virtual* juga melakukan pengambilan keputusan sesuai posisi *user.*

#### *2.2.4. Interactivity*

*Interactivity* sama seperti *sensory feedback* karena sama-sama merupakan sebuah kunci yang esensial dalam *virtual reality* yang membedakan *virtual reality* dengan media tradisional kebanyakan, tetapi *interactivity* lebih menekankan kepada respon balik terhadap keputusan yang *user* ambil ketika menghadapi sesuatu. Sama seperti interaksi manusia dengan manusia, *interactivity* digunakan untuk memberikan kesan hidup dan nyata kepada *virtual reality*.

# *Game based Learning*

*Game* merupakan sebuah media yang digemari oleh banyak kalangan terutama anak-anak, melihat potensi ini banyak *developer game* memanfaatkan *game* sebagai media edukasi yang dapat diberikan kepada anak-anak sebagai media hiburan dan pelajaran.

Pendekatan yang digunakan oleh *game based learning* untuk menciptakan sebuah *game* yang dapat dinikmati adalah menyatukan isi dari materi pembelajaran dengan *genre* permainan, dasar pembelajaran yang dimasukkan ke dalam *game*, efektivitas, sumber, penggunaan *game* secara umum, desain, simulasi *game*, dan desain permainan yang memiliki arti mendalam. [2][3]

## *2.3.1. Psychomotor Development*

Psychomotor Development menekankan kepada pengembangan kemampuan psikomotorik anak, hal ini biasanya dapat dilakukan dengan melakukan berbagai aksi tubuh seperti berlari, melompat, berjalan, melempar, dan lain-lain. Karena keterbatasan media teknologi maka jarang ada game yang menggunakan pengembangan psikomotorik sebagai dasarnya, tetapi ada beberapa game yang dapat juga membantu meningkatkan kemampuan psikomotorik anak

# *Game Engine*

*Game engine* adalah sebuah aplikasi yang digunakan untuk pembuatan, pengembangan dan publikasi sebuah *game*. Fungsi utama dari sebuah *game engine* adalah untuk memudahkan *user* untuk membuat sebuah *game* dengan menyajikan fungsi-fungsi umum dan khusus yang biasanya digunakan pada sebuah *game*. [1][8]

## *Simulation Game*

*Game* yang beredar di masyarakat memiliki banyak *genre*, salah satunya adalah *simulation game*. *Genre simulation* sedikit berbeda dengan *genre*-*genre* yang lain, karena apabila *genre* lain biasanya memaksimalkan penggunaan dunia fantasi sebagai *virtual world*, dan aturan-aturan yang berbeda dari dunia nyata untuk memberikan pengalaman permainan yang benar-benar berbeda dari dunia nyata, sebaliknya *genre simulation* menciptakan sebuah *virtual world* yang sebisa mungkin semirip dengan dunia asalnya, aturan-aturan yang berlaku pada *simulation game* juga jelas, yaitu harus semirip mungkin atau sama dengan segala aturan-aturan yang berlaku pada dunia nyata (Rolling & Dave, 2003). Tujuan dari *simulation game* seringkali bukan sebagai media hiburan, tetapi lebih ditunjukkan untuk pembelajaran, seni, pelatihan, dan lain-lain. [6]

#### *2.5.1. Unity*

Unity Technologies dibangun di tahun 2004. Unity awalnya dibangun sebagai sarana yang dapat digunakan oleh *developer indie* untuk mengembangkan *game* tanpa memerlukan biaya besar. Fokus perusahaan pendiri Unity adalah membuat sebuah perangkat lunak yang dapat digunakan oleh semua orang. Selain dapat diperoleh secara gratis, Unity juga mendukung pembuatan game multiplatform, jadi hasil pembuatan di Unity dapat dijadikan untuk dimainkan di berbagai perangkat. [4][5]

## **3. DESAIN SISTEM**

## **Garis Besar Sistem**

Aplikasi dimulai degan tampilan awal menu yang terdiri dari beberapa pilihan, pilihan pertama adalah untuk memulai permainan, pada menu ini merupakan pintu masuk bagi *user* untuk menjalankan aplikasi ini. Pilihan kedua adalah pilihan untuk menampilkan *help* dalam permainan yang digunakan untuk membantu *user* mengerti bagaimana cara mengendalikan karakter *user* dalam permainan, petunjuk akan ditampilkan dalam bentuk gambar. Pilihan terakhir adalah *exit* untuk mengakhiri permainan, dan apabila *user* memilih ini maka aplikasi akan berhenti.

#### **Cara Kerja Aplikasi**

Ada dua macam cara kerja aplikasi, yaitu apabila *user* menggunakan mode VR dan apabila mode Non-VR, perbedaan utama terletak pada saat permainan dimulai. Pada mode VR, akan terlihat dua buah layar permainan, dan pada mode Non-VR maka akan terlihat satu layar permainan.

Mode VR dimungkinkan karena aplikasi ini menggunakan sebuah perangkat *smartphone* yang akan ditempatkan pada sebuah media VR seperti Google Cardboard. Untuk cara kerja, perangkat *smartphone* akan menangkap pergerakan yang dilakukan oleh *player*. Hal ini dimungkinkan dengan adanya *gyro sensor*. *Gyro sensor* adalah sebuah sensor yang sudah diimplementasikan ke dalam banyak perangkat *smartphone*. Fungsi dari *gyro* sensor ini sendiri adalah sebuah sensor yang berfungsi untuk menentukan orientasi gerak pada sebuah objek dengan bertumpu pada sebuah sumbu. Sederhananya *gyro* sensor berfungsi untuk menangkap perubahan posisi pada sumbu tegak lurus, dengan adanya sensor ini *user* mampu melakukan *panning camera* atau menggerakkan arah pandang *camera* permainan ke kiri maupun ke kanan, tetapi tidak bisa merubah posisi *camera* itu sendiri. Untuk perpindahan *camera*, aplikasi ini memanfaatkan sebuah FPS *controller* yang diberikan dua buah *camera* masing-masing untuk mewakili mata kanan dan kiri *user*, dan untuk menggerakkan FPS *controller,* aplikasi ini memanfaatkan sebuah *joystick*. Demikian pula untuk melakukan interaksi dalam dunia permainan

Sedangkan untuk mode Non-VR, tetap akan memanfaatkan *gyro sensor* yang dimiliki *smartphone* untuk melakukan *panning camera*, perbedaannya terletak pada layar yang ditampilkan dan metode *input* yang dapat dilakukan *user*, untuk mode Non-VR apabila *user* akan melakukan pergerakan maka *user* harus melakukan *toggle* pada tombol di bawah *player* yang dijalankan oleh *user*. *Toggle* ini untuk merubah apakah *player* akan berjalan atau tidak. Arah jalan dari *player* ditentukan dari pergeseran yang dilakukan *user* dengan *smartphone* yang *user* gunakan, interaksi yang *user* lakukan juga dengan menekan layar *smartphone*, di dekat sebuah objek.

## **Desain Perilaku Binatang**

Perilaku binatang dimulai dari pengecekan status binatang, dimulai dari status *hunger*, *thirst*, dan, *energy*, apabila salah satu dari status tersebut tidak terpenuhi maka binatang akan melakukan pengisian status tersebut. Apabila semua status terpenuhi maka binatang akan menjalankan *random action* yang dimulai dengan mengacak sebuah angka lalu menjalankan aksi sesuai dengan angka yang dihasilkan, setelah tindakan itu selesai, proses akan berulang ke pengecekan status awal. Gambar flowchart binatang dapat dilihat pada Gambar 1.

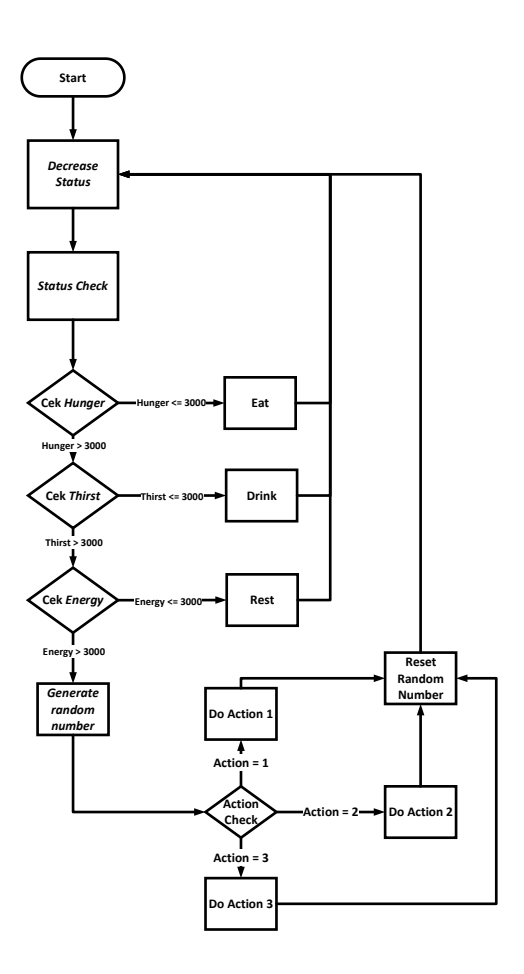

**Gambar 1. Desain** *flowchart* **perilaku binatang**

Dengan menggunakan desain *flowchart* tersebut dan dengan perilaku dan keunikan setiap binatang maka dibuatlah desain *state machine* untuk setiap binatang yang ada di dalam kebun binatang. Gambar 2 merupakan contoh desain *state machine* yang digunakan pada binatang zebra untuk mengatur perilakunya pada saat aplikasi berjalan.

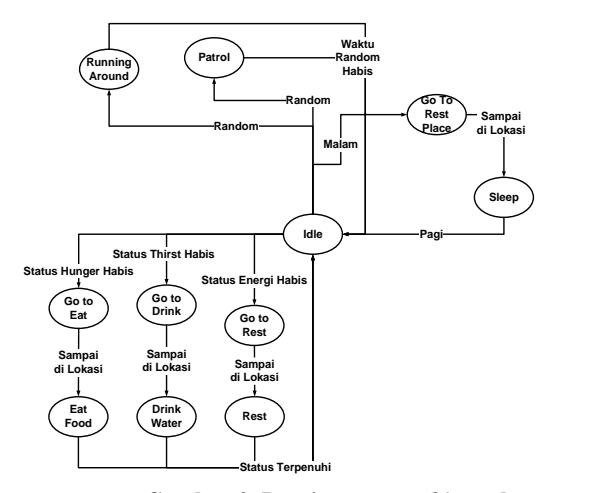

**Gambar 2. Desain** *state machine* **zebra**

## **4. PENGUJIAN SISTEM**

# **Pengujian player VR Mode**

VR Mode merupakan sebuah mode yang merubah *camera* utama menjadi dua bagian, mode ini yang harus digunakan apabila aplikasi dijalankan dengan Google Cardboard, agar *user* merasakan *immersion* ke dalam dunia *virtual*. Pada aplikasi, VR Mode dipilih pada menu dan dapat dilihat perubahannya pada Gambar 3.

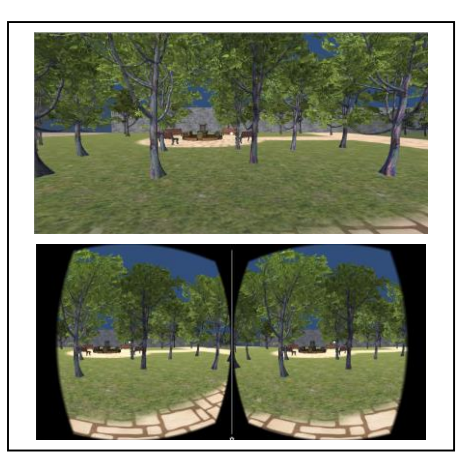

**Gambar 3. Mode Non-VR dan mode VR**

## **Pengujian Perilaku Binatang**

Setiap binatang memiliki perilaku yang sama dan berbeda satu dengan yang lain didasarkan berdasarkan desain *state machine* masing-masing binatang, dan ketersediaan animasi untuk masingmasing bintang. Perilaku yang dipastikan ada pada setiap binatang adalah *idle, wander*, dan *running around*. Pada Gambar 4 dapat dilihat perilaku *idle* pada seekor zebra dimana zebra terdiam dalam satu titik selama beberapa waktu.

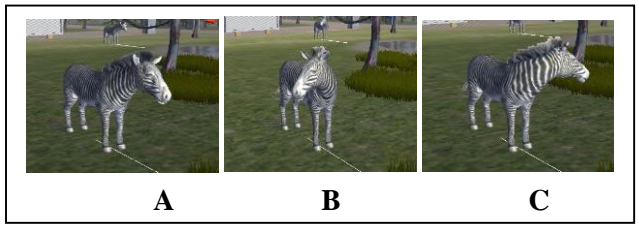

**Gambar 4. Perilaku** *idle*

Pada Gambar 5 dapat dilihat perilaku *wander* pada seekor zebra dimana zebra berjalan dari satu titik ke titik yang lain secara acak.

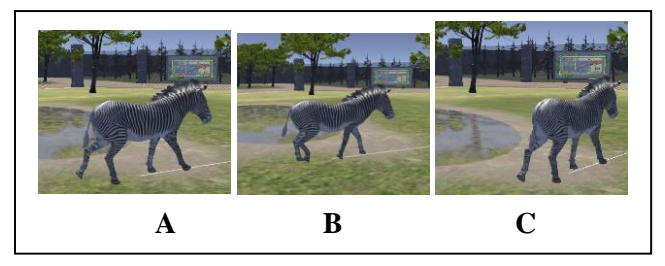

**Gambar 5. Perilaku** *wander*

Pada Gambar 6 dapat dilihat perilaku *running around* pada seekor zebra dimana zebra berlari dari satu titik ke titik yang lain secara acak.

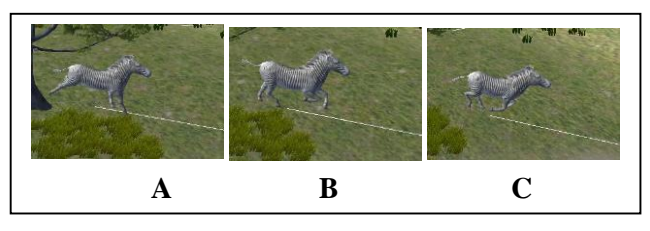

**Gambar 6. Perilaku** *Running Around*

Selain perilaku dasar seperti *wander*, running around, yang dimiliki setiap binatang, ada juga perilaku lain yang berbeda satu dengan yang lain diantaranya sebagai berikut:

#### *4.2.1. Zebra*

Pada Gambar 7 memperlihatkan perilaku makan pada zebra, makan dimulai ketika status *hungry* pada zebra telah dibawah titik yang telah ditentukan. Zebra yang memulai dari *idle* memasuki *state go to food*, seperti pada Gambar 7 kiri (Gambar A), dan apabila telah sampai ke rerumputan yang menjadi makanan zebra, maka zebra akan masuk ke dalam *state eat food* seperti pada Gambar 7 tengah (Gambar B), dan setelah selesai makan, maka zebra akan kembali masuk ke dalam *state idle* seperti pada Gambar 7 kanan (Gambar C).

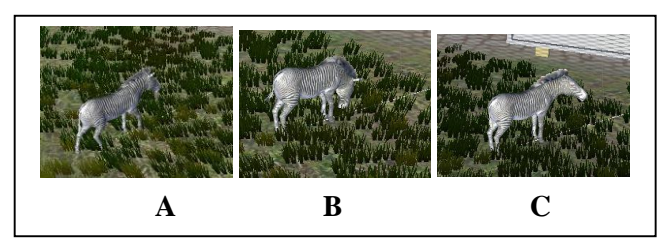

**Gambar 7. Perilaku zebra** *Go To Food* **dan** *Eat*

Pada Gambar 8 memperlihatkan perilaku minum pada zebra, minum dimulai ketika status *thirst* pada zebra telah dibawah titik yang telah ditentukan. Zebra yang memulai dari *idle* memasuki *state go to drink*, seperti pada Gambar 7 kiri (Gambar A), dan apabila telah sampai ke kolam yang menjadi minuman zebra, maka zebra akan masuk ke dalam *state drink* seperti pada Gambar 7 tengah (Gambar B), dan setelah selesai makan, maka zebra akan kembali masuk ke dalam *state idle* seperti pada Gambar 7 kanan (Gambar C).

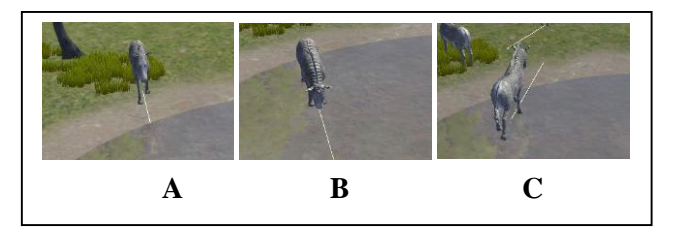

**Gambar 8. Perilaku zebra** *Go To Drink* **dan** *Drink*

Pada Gambar 9 kiri dapat dilihat sekawanan zebra berjalan pada ke arah sebuah daerah yang dinamakan *rest area* dan ketika kawanan tersebut telah sampai pada titik tersebut, maka mereka akan beristirahat seperti Gambar 9 kanan, dan mereka akan masuk ke dalam *state rest*, menjalankan animasi *idle* sampai pagi hari.

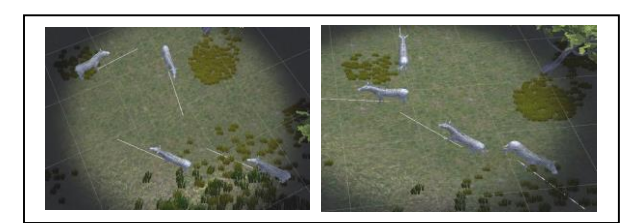

**Gambar 9. Perilaku** *Go To Rest* **dan** *Rest*

#### *4.2.2. Serigala*

Serigala memiliki perbedaan dari zebra,karena terbatasnya animasi yang dapat digunakan agar sesuai dengan konteks perilaku, maka beberapa tindakan seperti makan, minum dan beristirahat dilakukan dengan masuk ke dalam gua dan menjalankan animasi *idle*  beberapa saat, seperti pada gambar 9.

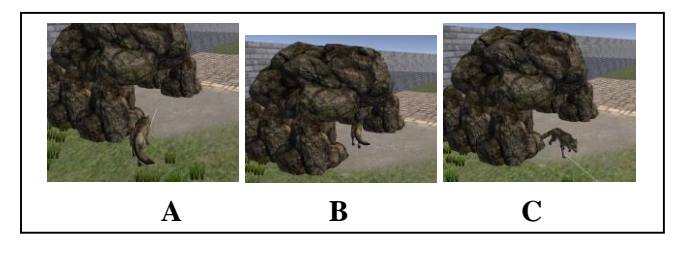

**Gambar 10. Perilaku serigala** *Go To Cave*

Pada Gambar 10 kiri (Gambar A) serigala memasuki *state go to cave* dan akan terus berjalan masuk ke dalam gua seperti pada Gambar 10 tengah (Gambar B), dan setelah masuk ke dalam gua maka status yang dibutuhkan untuk ditambahkan pada saat itu akan naik dan setelah mencapai jumlah tertentu, maka serigala akan keluar dari gua seperti pada Gambar 10 kanan (Gambar C).

Serigala memiliki kebiasaan untuk berkumpul pada malam hari, dan karena itu ada *state go to meet area*, dimana seluruh kawanan serigala akan berkumpul pada satu titik dan melakukan kegiatan yang tidak dilakukan pada pagi dan siang hari. *State go to meet area*  dapat dilihat pada gambar 11.

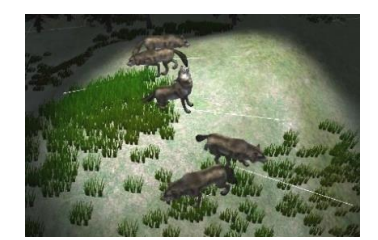

**Gambar 11. Meet Area Serigala**

Di dalam *meet area* serigala melakukan beberapa kegiatan seperti melolong dan menyalak. seperti dapat dilihat pada gambar 12 kiri untuk serigala yang melolong dan pada gambar 12 kanan untuk serigala yang menyalak.

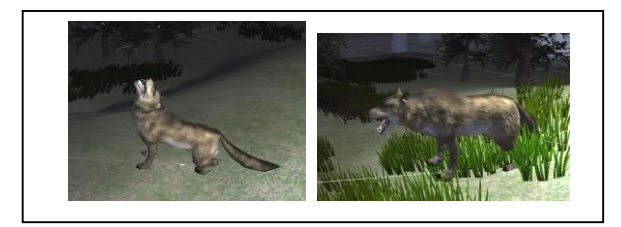

**Gambar 12. Perilaku** *Howl* **dan** *Bark*

## *4.2.3 Singa*

Singa memiliki kebiasaan untuk mengasah kuku pada sebuah batu atau pohon, perilaku ini dapat dilihat pada gambar 13.

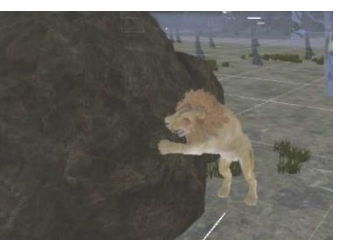

**Gambar 13. Perilaku singa** *claw*

Singa juga memiliki kebiasaan untuk mengaum pada sore sampai malam hari perilaku ini dapat dilihat pada gambar 14.

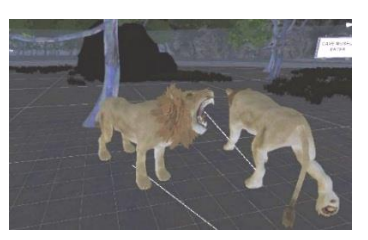

**Gambar 14. Perilaku singa** *roar*

#### *4.2.4. Badak*

.

Perilaku khusus dimiliki oleh badak adalah badak mengasah cula, pada sebuah batu, perilaku ini dimulai dari badak berjalan pada sebuah batu yang terletak di dalam kandang, dan setelah sampai pada batu tersebut badak akan mulai melakukan animasi *attack* dan dapat dilihat pada gambar 15

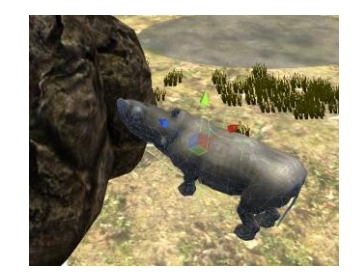

**Gambar 15. Perilaku badak Sharpen Horn**

#### *4.2.5. Beruang*

Beruang memiliki kebiasaan untuk mengasah kuku pada sebuah batu atau pohon, perilaku ini dapat dilihat pada gambar 16.

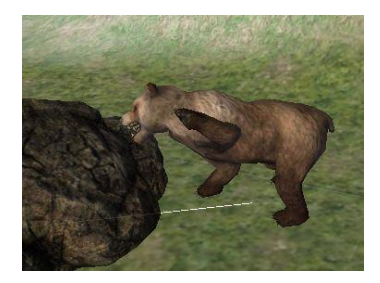

**Gambar 16. Perilaku beruang** *sharpen claw*

Beruang juga memiliki kebiasaan untuk mengaum untuk menunjukkan dominasi pada sebuah daerah. Perilaku ini dapat dilihat pada gambar 17.

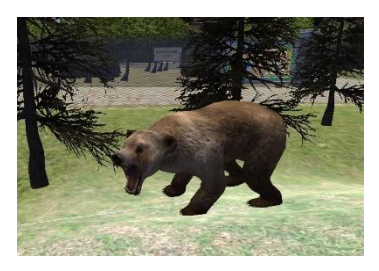

**Gambar 17. Perilaku beruang** *roar*

#### **5. KESIMPULAN**

Berdasarkan hasil pengujian dapat disimpulkan beberapa hal sebagai berikut:

 Aplikasi *virtual reality* dapat berjalan pada perangkat *mobile* dengan adanya penurunan kualitas grafik apabila dibandingkan pada saat aplikasi berjalan pada *desktop*, penurunan kualitas grafik ini berguna untuk meningkatkan performa aplikasi pada saat berjalan pada perangkat *mobile*

- Dengan menggunakan *finite state machine* perilaku binatangbinatang sudah dapat di visualisasikan, sehingga dapat dilihat pada jalannya aplikasi
- Pada tingkatan pendidikan SD*,* aplikasi *virtual reality* belum dapat digunakan sebagai media pembelajaran interaktif yang efektif, karena dari hasil pengujian untuk anak-anak SD, kebanyakan responden belum mampu sepenuhnya memahami konsep dan kontrol dari aplikasi *virtual reality*, yang mengakibatkan kebanyakan dari responden tidak bisa melakukan perintah dan menjawab pertanyaan yang diberikan.
- Pada tingkatan pendidikan SMP dan keatas*,* aplikasi *virtual reality* dapat digunakan sebagai media pembelajaran interaktif dan menyenangkan, karena pada tingkatan tersebut, responden sudah mampu memahami cara kerja, dan mampu menyerap informasi yang ada di dalam aplikasi *virtual reality*.

## **6. DAFTAR PUSTAKA**

- [1]. Goldstone, W. 2009. *UNITY GAME DEVELOPMENT ESSENTIALS*. Mumbai, UK : PACKT PUBLISHING
- [2]. Mulyanti S. 2013 Perkembangan Psikologi Anak, Yogyakarta, Indonesia : Laras Media Prima
- [3]. Peirce, N. 2013. Digital *Game*-based Learning for Early Childhood. Ireland,: Learnovate Centre
- [4]. Pranata, B. A., Pamoedji, A. K., Sanjaya, R. 2015. *Mudah Membuat Game dan Potensi Finansialnya dengan Unity 3D*. Jakarta, Indonesia : PT.ELEX MEDIA KOMPUTINDO
- [5]. Roedavan, R. 2014. *Unity: tutorial game engine*. Bandung, Indonesia : INFORMATIKA
- [6]. Rollings, A. Dave, M. 2003. *Game Architecture and Design: A New Edition*. Indianapolis, Indiana : New Riders Publishing
- [7]. Sherman, W. R., Craig, A. B. 2003.*Understanding Virtual Reality: Interface Application and Design*. San Fransisco, CA : MORGAN KAUFMANN PUBLISHING
- [8]. Winarno E, Zaki A. 2015. Membuat *Game* Android dengan Unity 3D, Jakarta, Indonesia : PT.ELEX MEDIA KOMPUTINDO